## OPPO\_Reno8 T Wi-Fi 通話(Wi-Fi Calling)

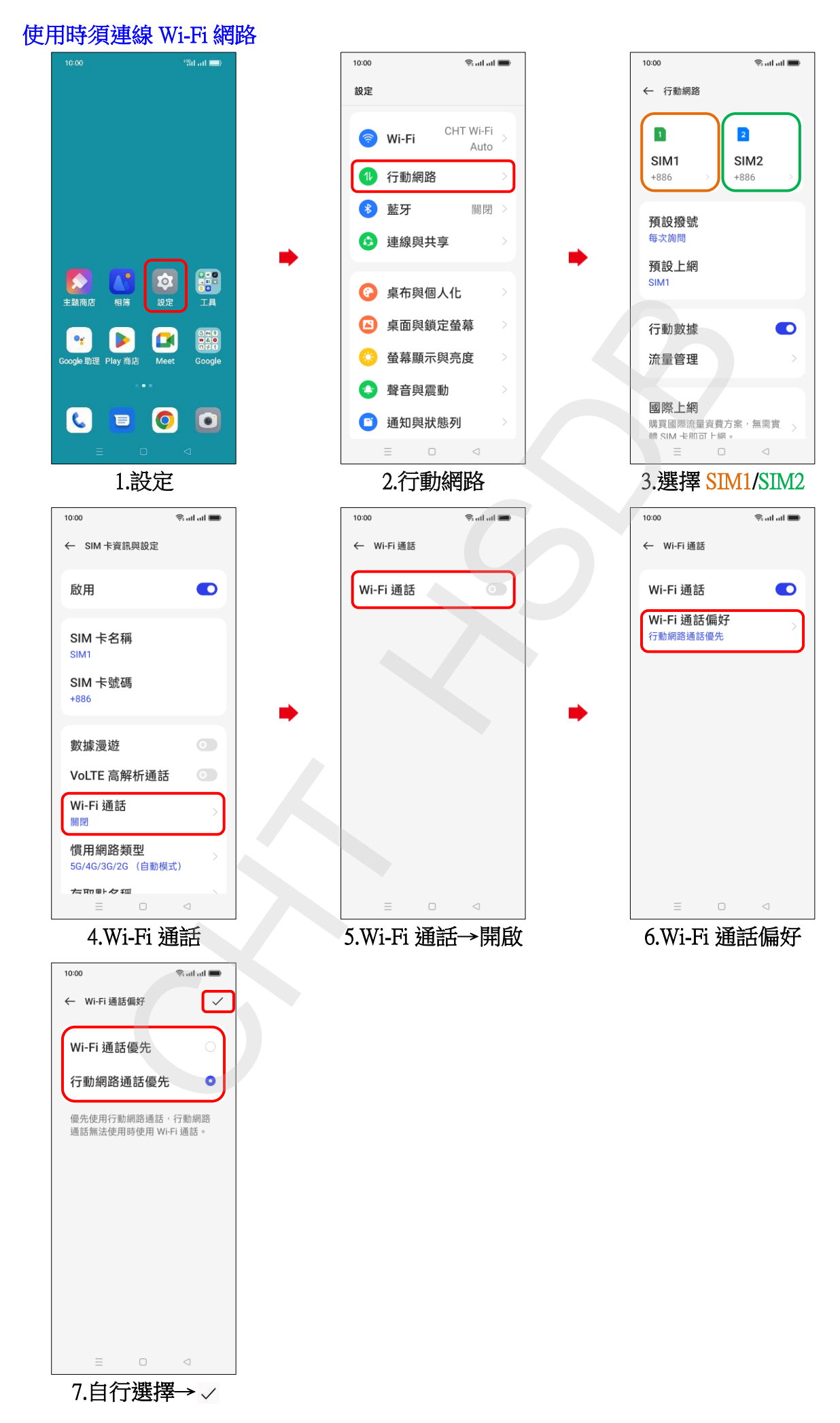